## Simulations Data Access Layer Theory IG

david.languignon@obspm.fr

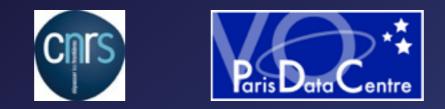

2015.06.18 - Sesto - IVOA Interoperability meeting

# What are we talking about ?

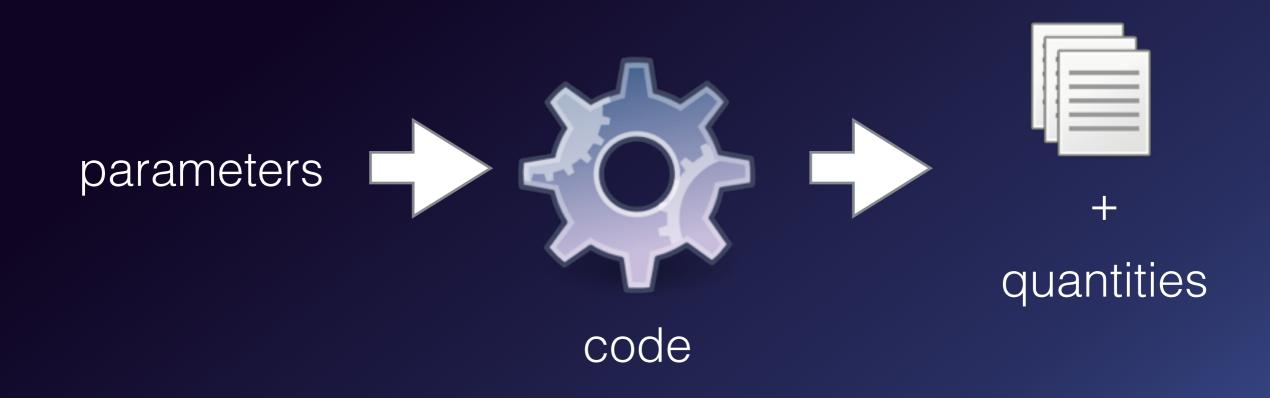

# Of course it's not that simple

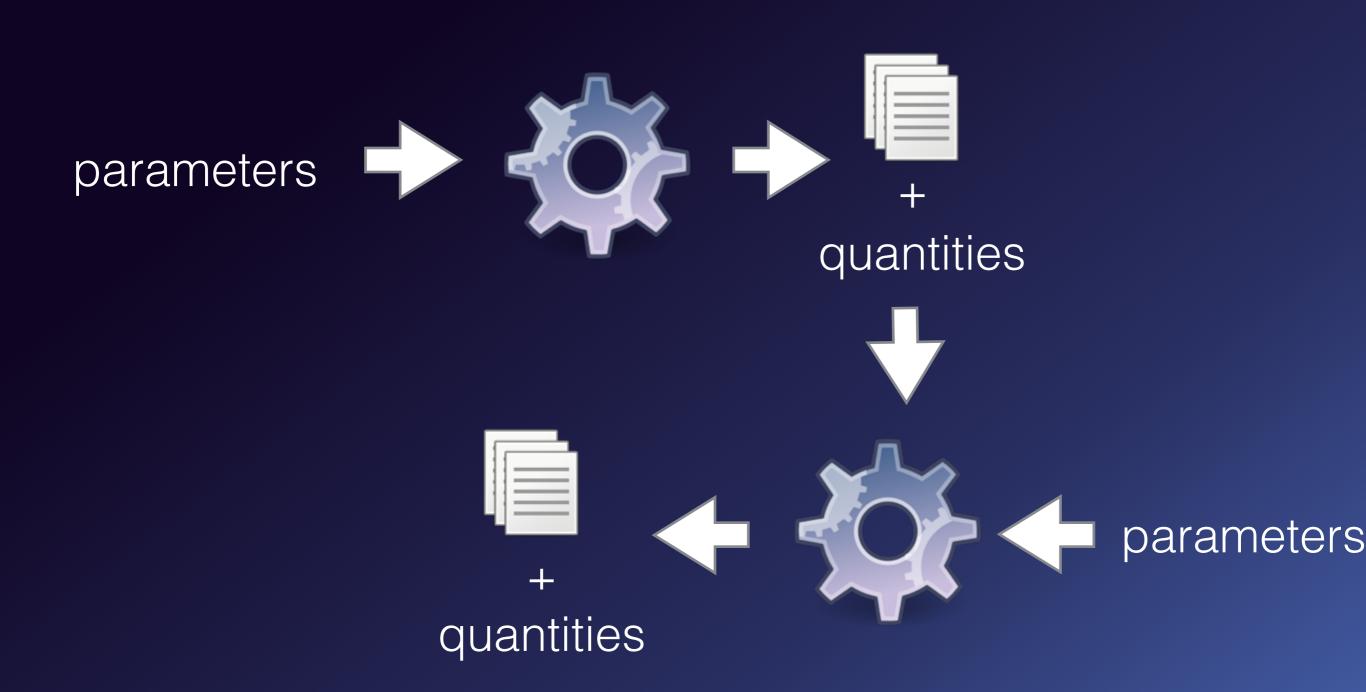

# Of course it's not that simple

| • | theoretical | spectra | (ISM, | galaxies) |
|---|-------------|---------|-------|-----------|
|   |             | I I I   | /     |           |

- time dependant cubes (cosmology, MHD)
- trajectories (planetology)

can be

- chemical structures (Interstellar clouds)
- catalogs (dark matter halos)

huge <> small centralised <> distributed lots of objects <> lots of properties

<sup>+</sup> 

# Typical use-cases

nbody simulation 2 snapshots of 10<sup>5+</sup> halos 20 properties per halos

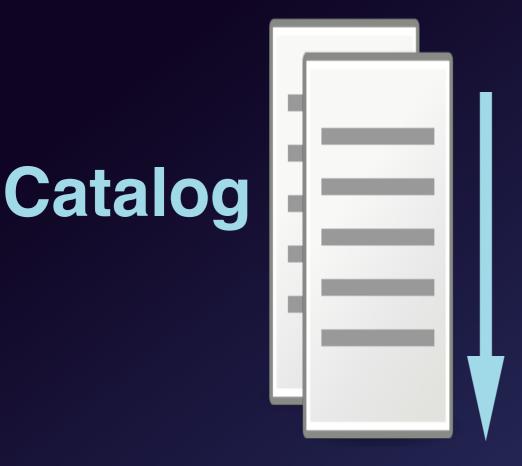

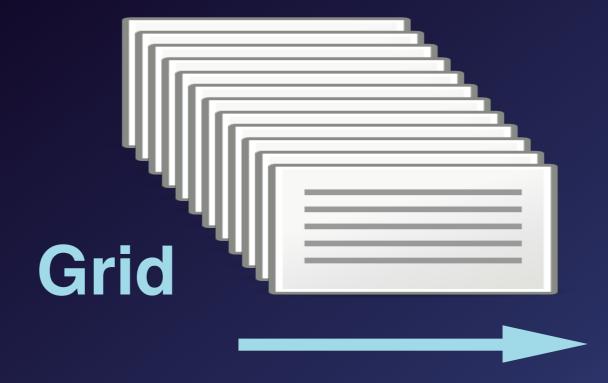

10<sup>2+</sup> chemical structure simulations 1 cloud per simulation 10<sup>5+</sup> properties per cloud

## So what ?

- Every scientist publishes the data with
  - his own, custom metadata format
  - sometimes without metadata at all...
- Discovery and search among that material
  - must be re-done from scratch for each new publisher
  - sometimes for each project of the same publisher...

## Common format

- How do I describe my numerical simulations project so that it brings value to the users ?
  - Simulation Data Model

### Where we are now

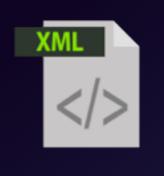

project

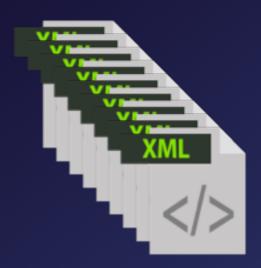

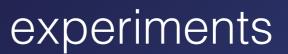

protocol (aka code)

### Where we are now

- No way to know if there exists projects modelling the data/ process I deal with
- No way to know if such a project produced the data in the specific configuration I need
- No way to know, then, if I can access this data, and how

Time & money spent thinking & designing custom solutions, not re-usable, not interoperable

### What it could be

- Standard protocol
- Interoperable services
- Re-usable components

Maximum ROI for simulation projects, observational missions & data publishing projects funding

And... put scientist back to research instead of struggling with data

# Simulations Data Access Layer

- Discover if the kind of models you need exists
  - SimDAL Repository
- Search for interesting datasets in a particular project
  - SimDAL Search
- Access raw data & data cube cutouts
  - SimDAL Data Access

# Simulation Repository

- Store simulation projects metadata, in standard IVOA format
- (intended) Centralised repository, with basic text search
- Very simple implementation
  - give access to SimDM xml serialisation files

consider several experiments using code "Ac"

pressure density

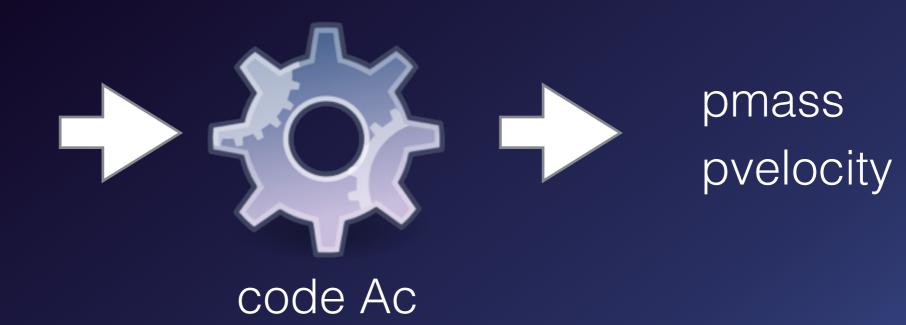

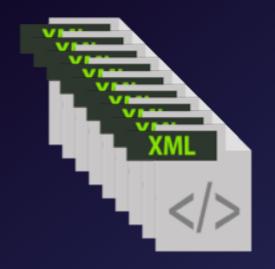

#### experiments

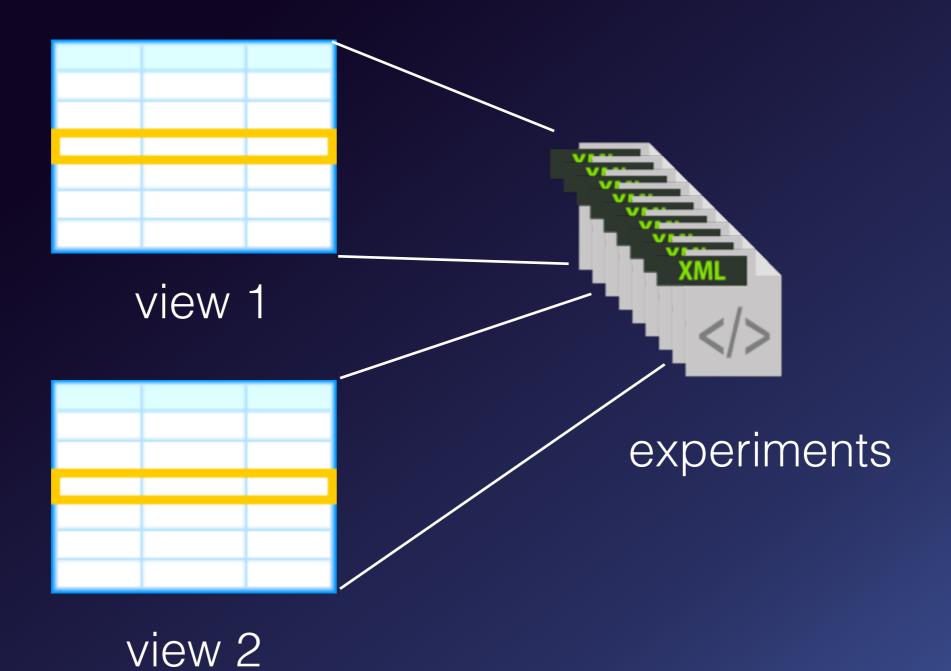

#### view 1

| dataset | run | pressure | density | pmass | pvelocity |
|---------|-----|----------|---------|-------|-----------|
| d1      | r1  | 1        | 1       | 0     | 10        |
| d2      | r1  | 1        | 1       | 2     | 9         |
| d3      | r1  | 1        | 1       | 3     | 7         |
| d1      | r2  | 2        | 1       | 7     | 2         |

### Simulation Search View schema

| dataset | run | pressure | density | pmass | pvelocity |  |
|---------|-----|----------|---------|-------|-----------|--|
| d1      | r1  | 1        | 1       | 0     | 10        |  |
| d2      | r1  | 1        | 1       | 2     | 9         |  |
| d3      | r1  | 1        | 1       | 3     | 7         |  |
| d1      | r2  | 2        | 1       | 7     | 2         |  |
| view 1  |     |          |         |       |           |  |

| view  | column   | <br>utype | doc | datatype |
|-------|----------|-----------|-----|----------|
| view1 | dataset  | simdm://  |     | text     |
| view1 | pressure | simdm://  |     | double   |
| view1 | pmass    | simdm://  |     | double   |
|       |          |           |     |          |

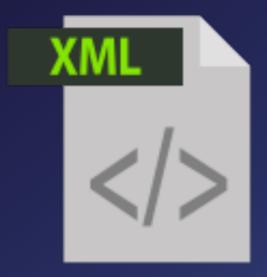

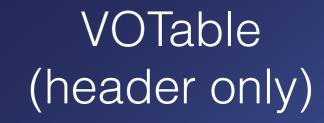

#### view 1 schema

. . .

### Simulation Search View query

#### select dataset where pmass > 2 and pmass < 5

| dataset | run | pressure | density | pmass | pvelocity |
|---------|-----|----------|---------|-------|-----------|
| d1      | r1  | 1        | 1       | 0     | 10        |
| d2      | r1  | 1        | 1       | 2     | 9         |
| d3      | r1  | 1        | 1       | 3     | 7         |
| d1      | r2  | 2        | 1       | 7     | 2         |

### Simulation Search View design

- Views are abstractions, can have infinite number of columns
  - can be implemented however you want !
    - rdbms (mapped to flat tables), document db, xml file
- Views have flat table oriented simple query language

We can describe objects with any number of properties The user is always exposed to easy to query flat tables

### Simulation Search View design

No longer stuck with relational db columns number limits

| DB engine  | Max columns* |                 |
|------------|--------------|-----------------|
| mysql      | 4096         | *src: wikipedia |
| oracle     | 1000         |                 |
| sql server | 30 000       |                 |
| postgres   | 250 - 1600   |                 |

 The underlying implementation can be designed to fit the expected number of columns.

Unlocks critical use cases involving huge columns number

## Simulation Data Access

- Easy access to dataset raw data
  - sync ressource with links towards files
- Easy access to cube subset -cutout-
  - user can ask for dataset schema (same as Search)
  - user can query dataset cutout through async resource (same simple query language as Search)

### Simulation Data Access Cutout

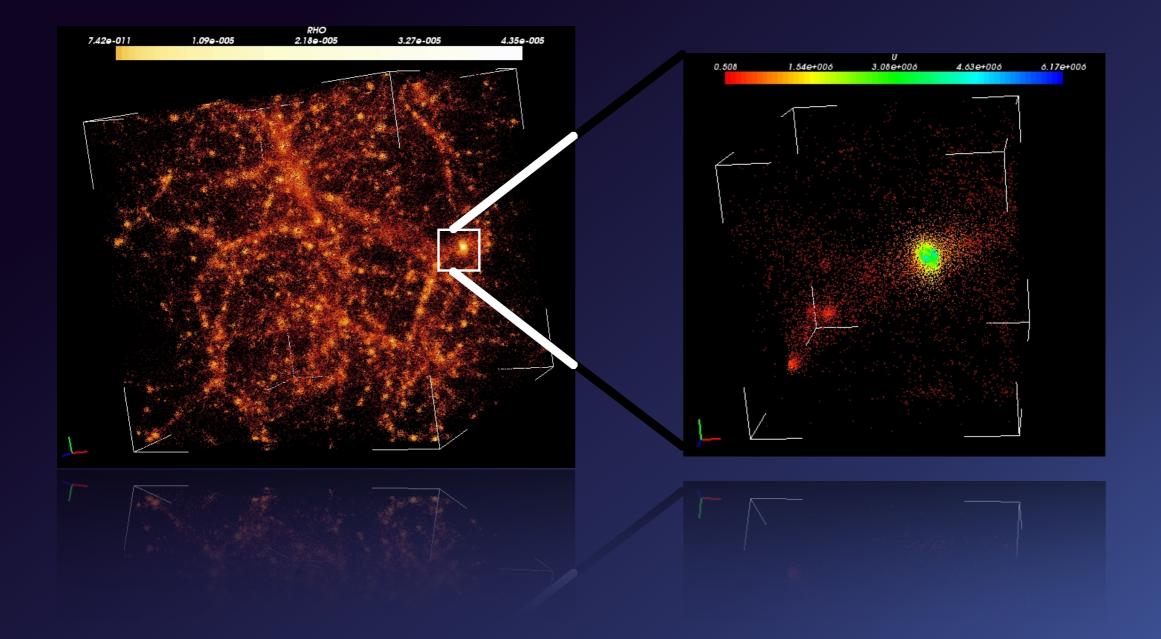

## Simulation Data Access

- Dataset id found in SimDAL Search
- Dataset is exposed through the same view abstraction than in Search

#### select object where y > 25

| object | x  | У   | z   | rv | charge |
|--------|----|-----|-----|----|--------|
| 01     | 12 | 0   | 12  | 12 | 23     |
| o2     | 34 | 100 | 234 | 7  | 12     |
| оЗ     | 45 | 23  | 2   | 3  | 14     |
| 04     | 21 | 29  | 45  | 7  | 15     |

# IVOA integration

- All resource responses are VOTable
- Async resources comply with the uws standard
- Built on top of the SimDM standard
- DALi & VOSI

# IVOA integration, specificities

- REST interface with hypermedia control
- Stream pagination system based on REST / VOTable
- The view abstraction, semantically close to TAP/TAP\_SCHEMA
- Cutout queries are json documents, posted to a resource

### Take away

- Answers 3 main use cases, through 3 components
  - discover a project of interest
  - search inside a project for interesting datasets
  - access a dataset subset and/or raw material
- Built on top of SimDM
- Use existing IVOA standards & best practices